# **Photoshop CC 2019 Version 20 Keygen Download [Win/Mac] [March-2022]**

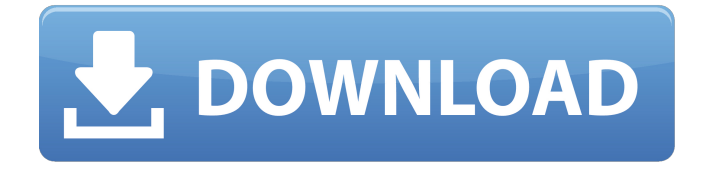

#### **Photoshop CC 2019 Version 20 Crack + Torrent [April-2022]**

\* \*\*Adobe Photoshop Elements:\*\* Available at `www.adobe.com/products/photoshop-elements.html`. Photoshop's main competitor has become the free edition that runs in a browser. The basic program can edit, view, and create images. ## Pixelmator Pixelmator (` is a free graphics app that allows you to edit all your images in a raster image format (as in Photoshop), like JPEG, TIFF, and PDF. You can use the tools to resize, crop, or rotate, and then save the edited image or set it up as a new image for use in something like an e-mail client or on a web page. If you share your work online, but don't want to post all your graphics files, use Pixelmator to create small-sized images at high resolution, as well as a small version of the original. ## Irfanview Irfanview (`www.irfanview.com`) is a free screen capture, magnification, and editing software package. Irfanview has an assortment of features, including a histogram, a ruler, and a filter that can adjust the tint, contrast, blur, sharpen, and drop shadows of the image. If you want to save time and take full advantage of Photoshop's features, you can use Irfanview to do most of your tweaking and then simply export the image at the same size as the original. For a quick scan of the image you can use Irfanview for 5 seconds, which is plenty of time for an instant scan. You can also export the image at its normal resolution and then scan it at a higher resolution for maximum detail. ## CS6 Basics: Opening, Editing, and Saving Your Files Now that you have your graphics software installed, there are a few things that you need to know to maximize your time working with Photoshop. You want to get the most out of your time with Photoshop by minimizing the number of mistakes you make, which requires a few precautions to avoid later. You should never save a file as the original when you edit it, because you may have changed it enough to make the original file unusable.

#### **Photoshop CC 2019 Version 20 Crack+ [32|64bit]**

Photoshop is a sophisticated and powerful image editing software, it is ideal for graphic designers. Photoshop has a large library of tools, layers, and paths for drawing and modifying various objects. It can be used for photo editing, graphic design, prepress, animation, video editing, web design, graphic arts, illustration, and photography. The simple design, yet powerful tools, that are present in Photoshop makes it the most popular and versatile image editing software. Photoshop is an open source application which means it is available for free. Although it is a good image editing tool, it is still a complex application. It requires some technical skills as well as some time to learn and master. Photoshop is available for macOS and Windows. Image editing software Photoshop, which is primarily used for editing photos, graphic design, and photo editing. It is a powerful tool which allows users to create amazing images. The easy to use interface makes it easy to create almost any type of image. Previews are always available and help to make sure what you want to do. The Viewer window shows your images. A Repaint button allows you to clean up the image to remove stray objects or make other changes. The Layers dialog box allows you to group and rearrange different areas of an image, such as background, foreground, and text. The Image menu contains the tools for adding, removing, and changing the properties of the selected object. The Basic Tool is inbuilt in Photoshop and it is used to add or remove objects from your images. The Brush tool enables you to make changes and adjustments to your images. The Pen tool lets you draw lines, curves, and shapes. The Pen Tool is a solid black marker which enables you to draw on an image. The Eraser tool allows you to erase unwanted areas of the images. The Magic Wand Tool is used to highlight and select areas of an image. This tool is similar to the Magic Wand tool in the GIMP, an image manipulation program. The Spot Healing Brush tool is used to fix unsightly areas in an image. This tool can fix small objects and spot problems in the background. The Clone Stamp tool is used to copy and paste the objects in the image. For advanced graphic designers and photographers, Photoshop is a good choice. Photoshop is an effective tool for creating a number of images, from simple photos to advanced illustrations. It is powerful and easy-to-use, which makes it a popular photo editor. 388ed7b0c7

### **Photoshop CC 2019 Version 20 With Serial Key**

Philippines - Man rescued from sea by Thai authorities after more than a week trapped by coral reefs Man rescued from sea by Thai authorities after more than a week trapped by coral reefs August 29, 2017 - 09:42 00:00 Thousands of people form a human chain along a road leading to a Red Cross tent for a marooned Filipino man in Ranong, on the outskirts of Bangkok, Thailand, Wednesday, Aug. 29, 2017. The stranded Filipino man was rescued Wednesday by Thai authorities after he was stranded in the sea by coral reefs for more than a week. (AP Photo/Adrian Buton) LACK of food is threatening to push a man off his feet on a raft of coral that keeps him stranded for more than a week at sea in Thailand, a rescuer said Tuesday. "He is on the verge of a breakdown. He needs help. He is desperate," said Alex Tovar, a police official who helped transport the Filipino victim to shore. The man's survival was not immediately apparent on Tuesday. He was rescued late Monday by a Thai navy boat and brought to a Red Cross tent that was set up near the shore in the east of Bangkok. Coral reefs are remarkably resilient to climate change. They survive ocean acidification because corals absorb carbon dioxide from seawater and expel oxygen, creating a mutually beneficial symbiotic relationship. But when the ocean's temperature fluctuates — such as when weather changes — corals grow and encrust rock, making them even less vulnerable to waves and storms. The Philippines' top weather official, Lloyd James Cardinal Tagle, said in a press conference on Tuesday that the current "rising temperature is above normal for this season." Tagle has been in contact with the Philippine meteorological office, which is monitoring the situation. "Some of the meteorological reports indicate the present rising temperature is due to El Nino," he said. El Nino, a periodic warming of Pacific Ocean water, is a climate pattern that can slow down the progress of monsoons and storms. It can also bring warmer and drier air from the east as well as more rain from the west. The trapped man may have encountered strong winds or heavy rains from the west, said Tovar, the Red Cross official who coordinated the rescue. "His family

#### **What's New In?**

2009 Championship: My Dreams Come True Happy's Happy News The Halifax Hurricanes blew the doors off out of the Championship this year and everyone knows you don't come first time around. It's now time to turn the page on 2009. This is the year I realized my goal. Not that I didn't think I'd ever play in the championship, but it really didn't seem to be possible right from the start, especially against Halifax. And yet here we are, the Halifax Hurricanes and the Quebec Lynx rolling in together, 16-4. I know it's only been a few months and I'm playing in the MOP and all that, but I feel like it's all part of my dreams coming true. That I really did believe I was going to be able to reach my goal. Part of that is because of the Halifax team's success, the best team in Nova Scotia and a team that, along with the Quebec Lynx and the current Champion, the Calgary Burrfoots, forced me to keep pushing. At the end, though, it was thanks to my teammates. It wasn't just the veterans, Kaelin Essom and Sergio Luis who did the business against the world-class Los Angeles Wildcats. If they weren't there to give me the confidence to keep pushing I don't know if I'd have been able to do it. It was def

## **System Requirements For Photoshop CC 2019 Version 20:**

2GB of RAM recommended. Some computers with lower specifications can work without problems (4GB+ recommended). 1GHz processor or faster recommended 0.25 GB Graphics Card Windows 7 or higher You can also Download CS:GO Beta 1.4.5.10382, Here How to Install CS:GO Beta 1.4.5.10382 Extract the downloaded.zip file. Run the CODEX.bat file that is located inside the main folder. Extract all the.zip files

<https://www.rsm.global/malaysia/system/files/webform/cv/hanselem780.pdf> [https://sheltered-fortress-31140.herokuapp.com/Photoshop\\_2021\\_Version\\_2251.pdf](https://sheltered-fortress-31140.herokuapp.com/Photoshop_2021_Version_2251.pdf) [https://lokobetar.com/wp-content/uploads/2022/07/Adobe\\_Photoshop\\_2022\\_Version\\_230.pdf](https://lokobetar.com/wp-content/uploads/2022/07/Adobe_Photoshop_2022_Version_230.pdf) <https://topnotchjobboard.com/system/files/webform/resume/dasran827.pdf> <http://www.cromwellct.com/sites/g/files/vyhlif2976/f/uploads/20160930142853642.pdf> [https://circles.nyc3.digitaloceanspaces.com/upload/files/2022/07/MgsLkQ96KVlvCC1kbNh7\\_05\\_750e1](https://circles.nyc3.digitaloceanspaces.com/upload/files/2022/07/MgsLkQ96KVlvCC1kbNh7_05_750e1a9232ddc5a80b077372aef07693_file.pdf) [a9232ddc5a80b077372aef07693\\_file.pdf](https://circles.nyc3.digitaloceanspaces.com/upload/files/2022/07/MgsLkQ96KVlvCC1kbNh7_05_750e1a9232ddc5a80b077372aef07693_file.pdf) [https://forms.sl.nsw.gov.au/system/files/webform/fellowship\\_cvs/hertzberg/panokal909.pdf](https://forms.sl.nsw.gov.au/system/files/webform/fellowship_cvs/hertzberg/panokal909.pdf) <https://discovery.info/adobe-photoshop-cc-2019-activation-download/> [https://www.papershoot.com/wp](https://www.papershoot.com/wp-content/uploads/Adobe_Photoshop_2021_Version_2242_full_license___Torrent_X64_2022.pdf)[content/uploads/Adobe\\_Photoshop\\_2021\\_Version\\_2242\\_full\\_license\\_\\_\\_Torrent\\_X64\\_2022.pdf](https://www.papershoot.com/wp-content/uploads/Adobe_Photoshop_2021_Version_2242_full_license___Torrent_X64_2022.pdf) <https://aqaratalpha.com/photoshop-2021-version-22-5-1-crack-full-version-free/> [https://www.simsbury](https://www.simsbury-ct.gov/sites/g/files/vyhlif1216/f/pages/public_gathering_application_form_01242019.pdf)[ct.gov/sites/g/files/vyhlif1216/f/pages/public\\_gathering\\_application\\_form\\_01242019.pdf](https://www.simsbury-ct.gov/sites/g/files/vyhlif1216/f/pages/public_gathering_application_form_01242019.pdf) [https://stinger-live.s3.amazonaws.com/upload/files/2022/07/OKX3mXL7NSIl9iIFv5IL\\_05\\_cfc210fb83f81](https://stinger-live.s3.amazonaws.com/upload/files/2022/07/OKX3mXL7NSIl9iIFv5IL_05_cfc210fb83f810f56ab2cabcca890514_file.pdf) [0f56ab2cabcca890514\\_file.pdf](https://stinger-live.s3.amazonaws.com/upload/files/2022/07/OKX3mXL7NSIl9iIFv5IL_05_cfc210fb83f810f56ab2cabcca890514_file.pdf) [https://noshamewithself.com/upload/files/2022/07/UEBjp9AXvRGXrjbb6Uku\\_05\\_cfc210fb83f810f56ab](https://noshamewithself.com/upload/files/2022/07/UEBjp9AXvRGXrjbb6Uku_05_cfc210fb83f810f56ab2cabcca890514_file.pdf) [2cabcca890514\\_file.pdf](https://noshamewithself.com/upload/files/2022/07/UEBjp9AXvRGXrjbb6Uku_05_cfc210fb83f810f56ab2cabcca890514_file.pdf) <https://mandarinrecruitment.com/system/files/webform/dorewan690.pdf> [https://fathomless-woodland-84454.herokuapp.com/Adobe\\_Photoshop\\_2022\\_version\\_23.pdf](https://fathomless-woodland-84454.herokuapp.com/Adobe_Photoshop_2022_version_23.pdf) [https://wakelet.com/wake/JNe\\_RDQ4nF3IXDgtM6YqR](https://wakelet.com/wake/JNe_RDQ4nF3IXDgtM6YqR) [https://sauvage-atelier.com/advert/photoshop-2021-version-22-3-crack-license-keygen-pc](https://sauvage-atelier.com/advert/photoshop-2021-version-22-3-crack-license-keygen-pc-windows-2022/)[windows-2022/](https://sauvage-atelier.com/advert/photoshop-2021-version-22-3-crack-license-keygen-pc-windows-2022/) <http://citizenrelocations.com/?p=4174> <https://mysterious-hollows-58868.herokuapp.com/philpip.pdf> <http://armina.bio/?p=41086> <https://2z31.com/photoshop-2021-version-22-4-2-full-license-with-license-code-win-mac/> <https://morning-cliffs-31920.herokuapp.com/grageo.pdf> <https://afternoon-headland-86122.herokuapp.com/glornec.pdf> [https://trello.com/c/WMp6b550/50-adobe-photoshop-2021-version-2210-crack-keygen-with-serial](https://trello.com/c/WMp6b550/50-adobe-photoshop-2021-version-2210-crack-keygen-with-serial-number-full-product-key-win-mac-april-2022)[number-full-product-key-win-mac-april-2022](https://trello.com/c/WMp6b550/50-adobe-photoshop-2021-version-2210-crack-keygen-with-serial-number-full-product-key-win-mac-april-2022) <http://scavnighho.yolasite.com/resources/Adobe-Photoshop-2021-jbkeygenexe--Free.pdf> <https://conservative-toque-33193.herokuapp.com/samamul.pdf> <https://mocambique.online/wp-content/uploads/2022/07/vesnsar.pdf> <https://www.nynjtc.org/sites/default/files/webform/rekgess109.pdf> [https://midiario.com.mx/upload/files/2022/07/mXbJzkhjkqCRpA5Lf4k4\\_05\\_750e1a9232ddc5a80b0773](https://midiario.com.mx/upload/files/2022/07/mXbJzkhjkqCRpA5Lf4k4_05_750e1a9232ddc5a80b077372aef07693_file.pdf)

[72aef07693\\_file.pdf](https://midiario.com.mx/upload/files/2022/07/mXbJzkhjkqCRpA5Lf4k4_05_750e1a9232ddc5a80b077372aef07693_file.pdf) [https://www.vevioz.com/upload/files/2022/07/R95fLZjJYAzg9Gl1dAQP\\_05\\_750e1a9232ddc5a80b0773](https://www.vevioz.com/upload/files/2022/07/R95fLZjJYAzg9Gl1dAQP_05_750e1a9232ddc5a80b077372aef07693_file.pdf) [72aef07693\\_file.pdf](https://www.vevioz.com/upload/files/2022/07/R95fLZjJYAzg9Gl1dAQP_05_750e1a9232ddc5a80b077372aef07693_file.pdf)